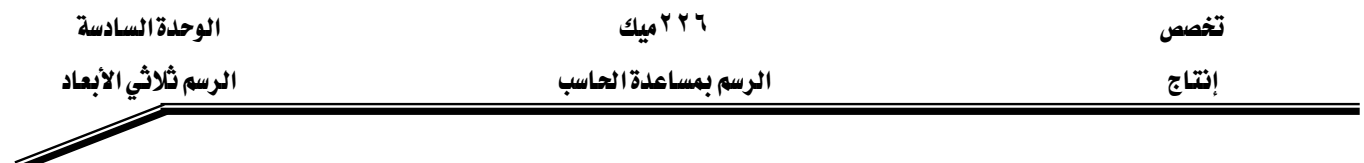

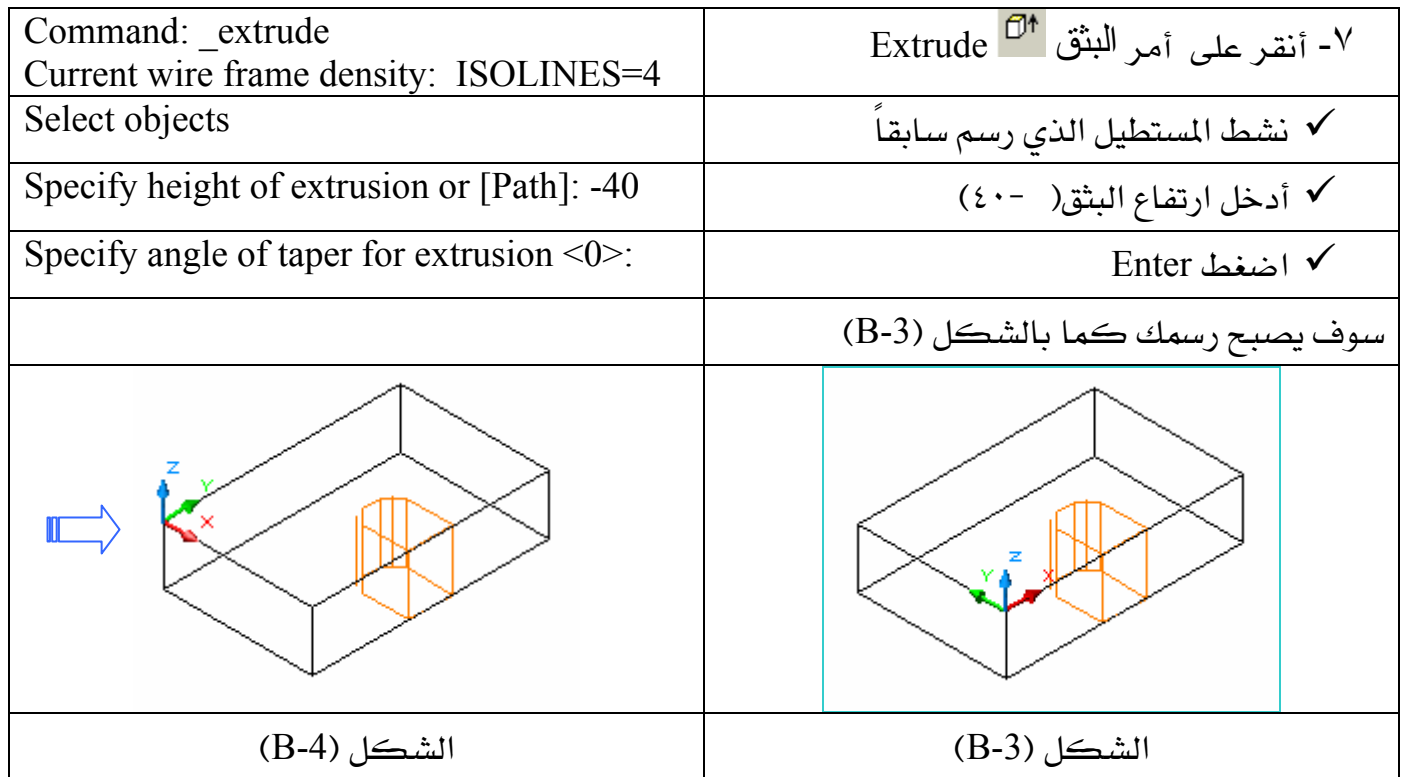

## الى النقطة الموضحة بالشكل (B-4).  $UCS$

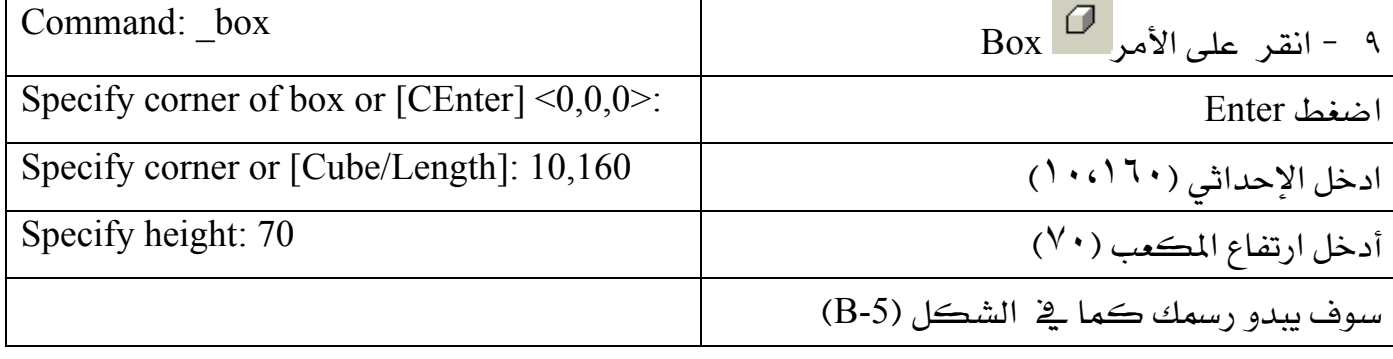

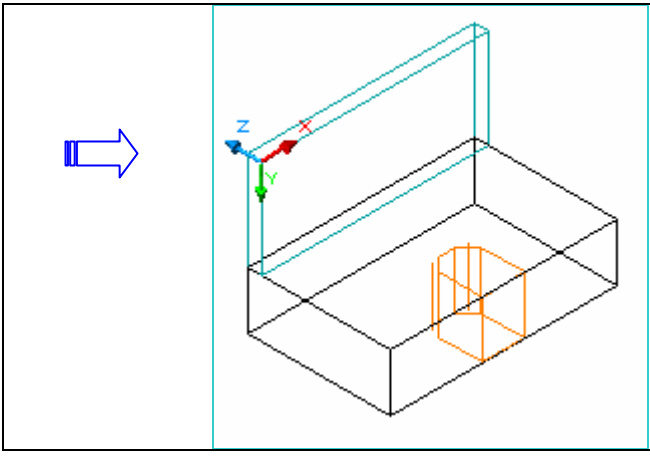

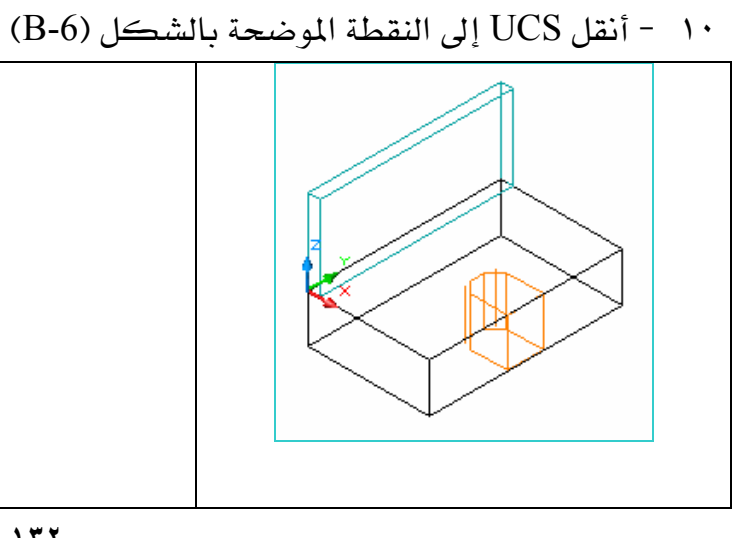